# **MOOVIL** 公交339路的时间表和线路图

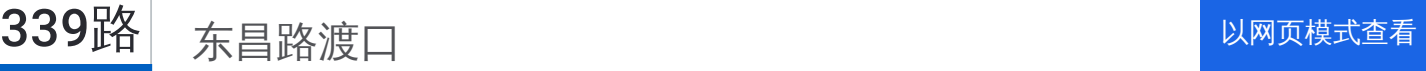

公交339((东昌路渡口))共有2条行车路线。工作日的服务时间为: (1) 东昌路渡口: 00:15 - 23:40(2) 金杨路金口路: 00:10 - 23:40 使用Moovit找到公交339路离你最近的站点,以及公交339路下班车的到站时间。

## 方向**:** 东昌路渡口

14站 [查看时间表](https://moovitapp.com/shanghai___%E4%B8%8A%E6%B5%B7-3000/lines/339%E8%B7%AF/319307/1002742/zh-cn?ref=2&poiType=line&customerId=4908&af_sub8=%2Findex%2Fzh-cn%2Fline-pdf-Shanghai___%25E4%25B8%258A%25E6%25B5%25B7-3000-855781-319307&utm_source=line_pdf&utm_medium=organic&utm_term=%E4%B8%9C%E6%98%8C%E8%B7%AF%E6%B8%A1%E5%8F%A3)

金杨路金口路

金杨新村

金杨路居家桥路

张杨路居家桥路

张杨路罗山路

张杨路苗圃路

张杨路巨野路

张杨路民生路

张杨路桃林路

张杨路源深路

张杨路东方路

浦东南路商城路

浦东南路商城路

东昌路渡口

### 公交**339**路的时间表

往东昌路渡口方向的时间表

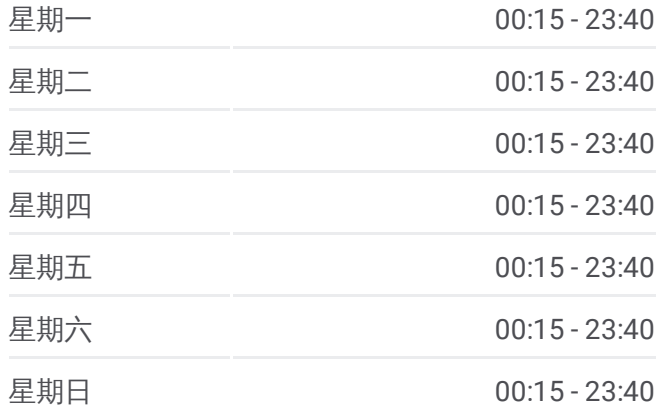

#### 公交**339**路的信息

方向**:** 东昌路渡口 站点数量**:** 14 行车时间**:** 26 分 途经站点**:**

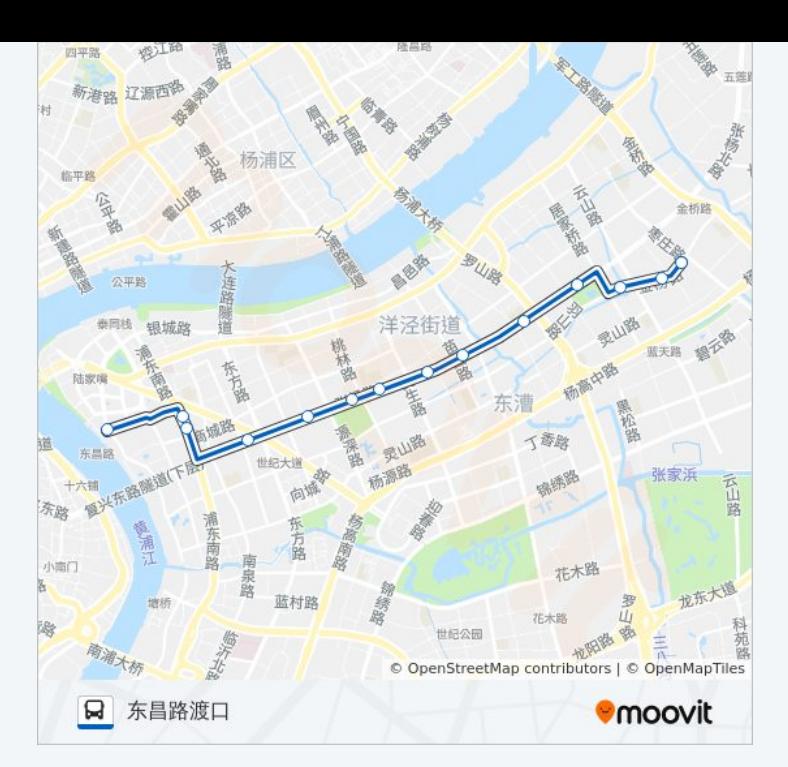

## 方向 **:** 金杨路金口路 14站 [查看时间表](https://moovitapp.com/shanghai___%E4%B8%8A%E6%B5%B7-3000/lines/339%E8%B7%AF/319307/1002741/zh-cn?ref=2&poiType=line&customerId=4908&af_sub8=%2Findex%2Fzh-cn%2Fline-pdf-Shanghai___%25E4%25B8%258A%25E6%25B5%25B7-3000-855781-319307&utm_source=line_pdf&utm_medium=organic&utm_term=%E4%B8%9C%E6%98%8C%E8%B7%AF%E6%B8%A1%E5%8F%A3)

浦东南路商城路

张杨路浦东南路(第一八佰伴)

张杨路东方路

张杨路源深路

张杨路桃林路

张杨路民生路

张杨路巨野路

张杨路苗圃路

张杨路罗山路

张杨路居家桥路

金杨路居家桥路

金杨路云山路

金杨路金口路

#### 公交 **3 3 9**路的时间表

往金杨路金口路方向的时间表

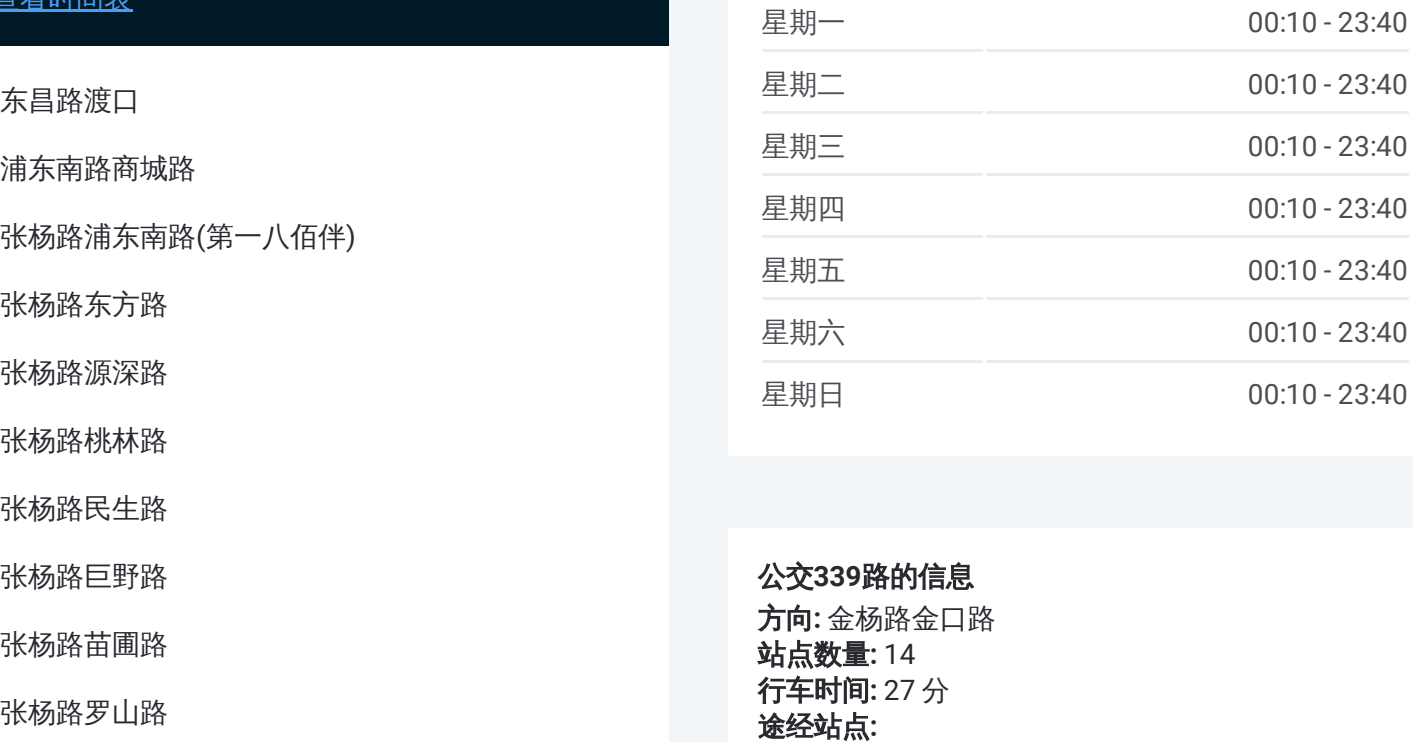

#### 公交 **3 3 9**路的信息

方向 **:** 金杨路金口路 **站点数量:**14 **行车时间:** 27 分 途经站点

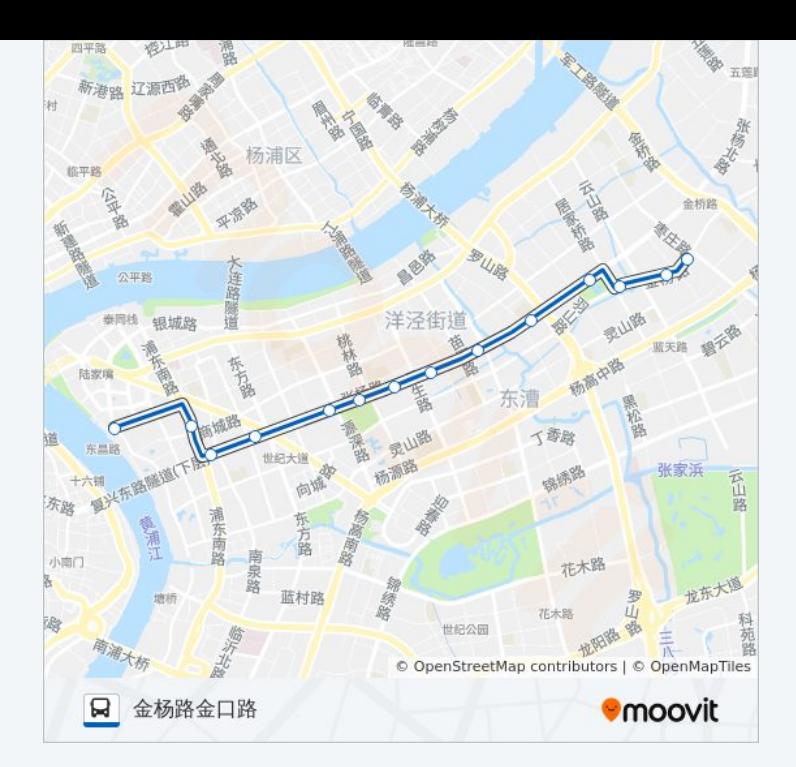

你可以在moovitapp.com下载公交339路的PDF时间表和线路图。使用Moovit [应用程式查询上海的实时公交、列车时刻表以及公共交通出行指南。](https://moovitapp.com/shanghai___%E4%B8%8A%E6%B5%B7-3000/lines/339%E8%B7%AF/319307/1002742/zh-cn?ref=2&poiType=line&customerId=4908&af_sub8=%2Findex%2Fzh-cn%2Fline-pdf-Shanghai___%25E4%25B8%258A%25E6%25B5%25B7-3000-855781-319307&utm_source=line_pdf&utm_medium=organic&utm_term=%E4%B8%9C%E6%98%8C%E8%B7%AF%E6%B8%A1%E5%8F%A3)

关于[Moovit](https://editor.moovitapp.com/web/community?campaign=line_pdf&utm_source=line_pdf&utm_medium=organic&utm_term=%E4%B8%9C%E6%98%8C%E8%B7%AF%E6%B8%A1%E5%8F%A3&lang=en) · MaaS[解决方案](https://moovit.com/maas-solutions/?utm_source=line_pdf&utm_medium=organic&utm_term=%E4%B8%9C%E6%98%8C%E8%B7%AF%E6%B8%A1%E5%8F%A3) · [城市列表](https://moovitapp.com/index/zh-cn/%E5%85%AC%E5%85%B1%E4%BA%A4%E9%80%9A-countries?utm_source=line_pdf&utm_medium=organic&utm_term=%E4%B8%9C%E6%98%8C%E8%B7%AF%E6%B8%A1%E5%8F%A3) · Moovit社区

© 2023 Moovit - 版权所有

查看实时到站时间

 $\begin{tabular}{|c|c|c|c|} \hline \quad \quad & \cup \mathrm{se} \\ \hline \quad \quad & \text{Web App} \\ \hline \quad \quad & \text{V\'et} \\ \hline \end{tabular} \hspace{1em} \begin{tabular}{|c|c|c|c|} \hline \quad \quad & \text{App Store} \\ \hline \quad \quad & \text{F\'et} \\ \hline \end{tabular}$ **EXAMPLE Play**